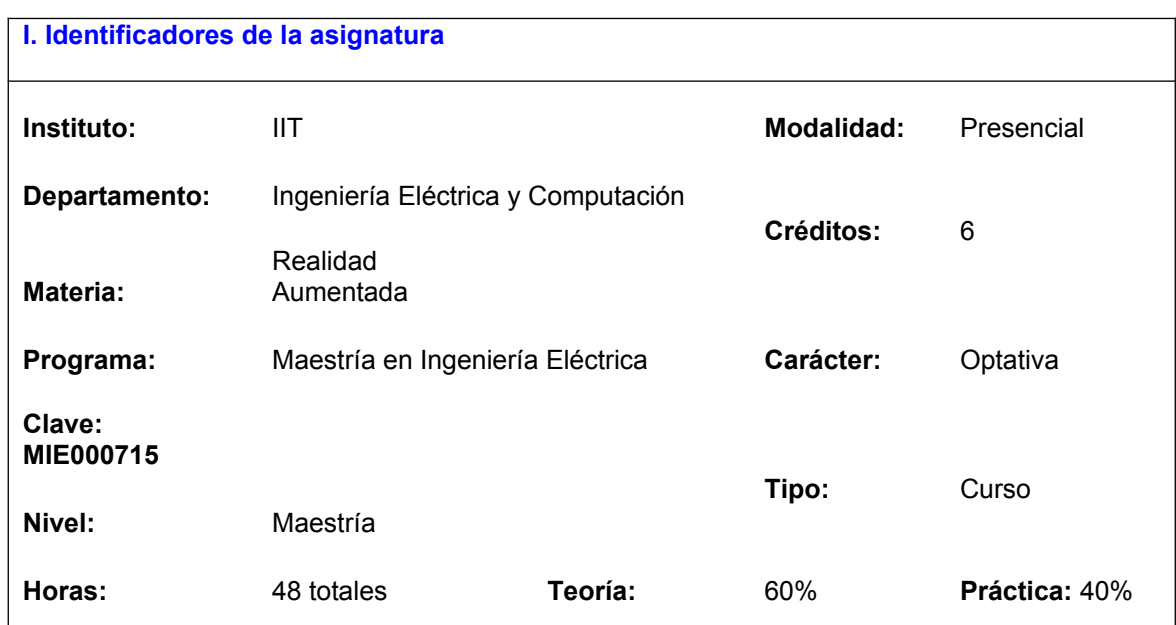

# **CARTA DESCRIPTIVA (FORMATO MODELO EDUCATIVO UACJ VISIÓN 2020)**

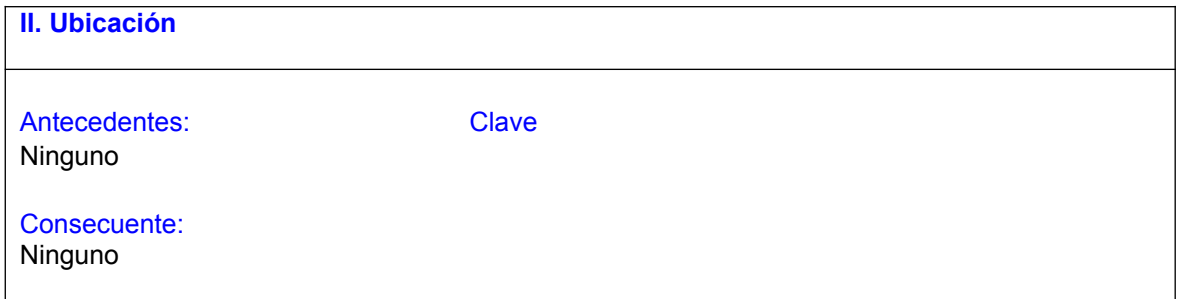

### **III. Antecedentes**

Conocimientos: Programación avanzada, fundamentos de graficación, sistemas operativos, visión por computadora, modelado 3D, elementos básicos de investigación cualitativa y cuantitativa.

Habilidades: Búsqueda, análisis y organización de información, capacidad de identificar y resolver problemas de carácter científico, facilidad para el razonamiento, capacidad de inferir, capacidad de inducir, lectura y comprensión de textos, diseño de algoritmos usando algún lenguaje de modelado.

Actitudes y valores: Honestidad académica, autocrítica, responsabilidad, respeto y disposición para el aprendizaje, aprendizaje regulado, trabajo colaborativo, personalidad emprendedora, disposición a creatividad lógica.

#### **IV. Propósitos Generales**

Los propósitos fundamentales del curso son:

- Ofrecer a los estudiantes la información teórica y práctica para abordar el desarrollo de aplicaciones de realidad aumentada.
- Solucionar problemas con la aplicación de una metodología de programación orientada a objetos utilizando herramientas de desarrollo de software modernas
- Conocer la perspectiva general de las aplicaciones de RA, para poder analizarlas y proponer nuevas arquitecturas.
- Dominar conceptual y prácticamente los elementos asociados a la tecnología de RA.

#### **V. Compromisos formativos**

Intelectual: El estudiante analizará los principales enfoques y metodologías asociadas a la RA, para poder identificar nichos de oportunidad para la creación de nuevas arquitecturas. Las arquitecturas las generará mediante el diseño e implementación de programas de computadora que incluyen graficación, modelado 3D y técnicas de visión por computadora.

Humano: El estudiante reflexionará acerca de las implicaciones éticas de realizar programas de calidad que ayuden a resolver problemas reales.

Social: El estudiante analizará las repercusiones de ofrecer soluciones de RA de calidad y eficientes.

Profesional: El estudiante incorpora a su formación los conocimientos sobre conceptos de RA en todos sus niveles en la resolución de problemas, de forma que pueda diseñar, orientar, asesorar y/o animar a realizar proyectos similares.

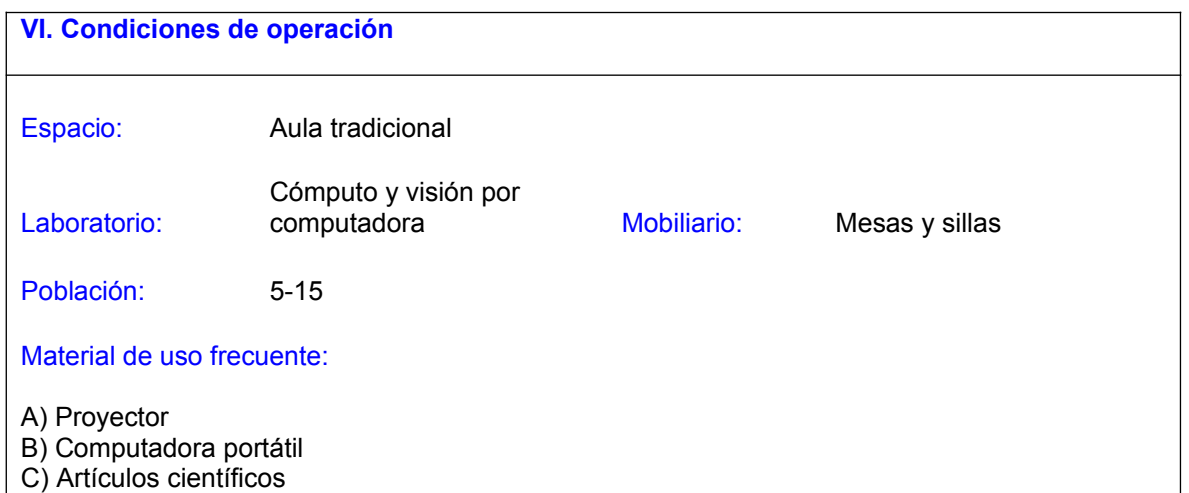

Cámaras para la captura de video.

Condiciones especiales:

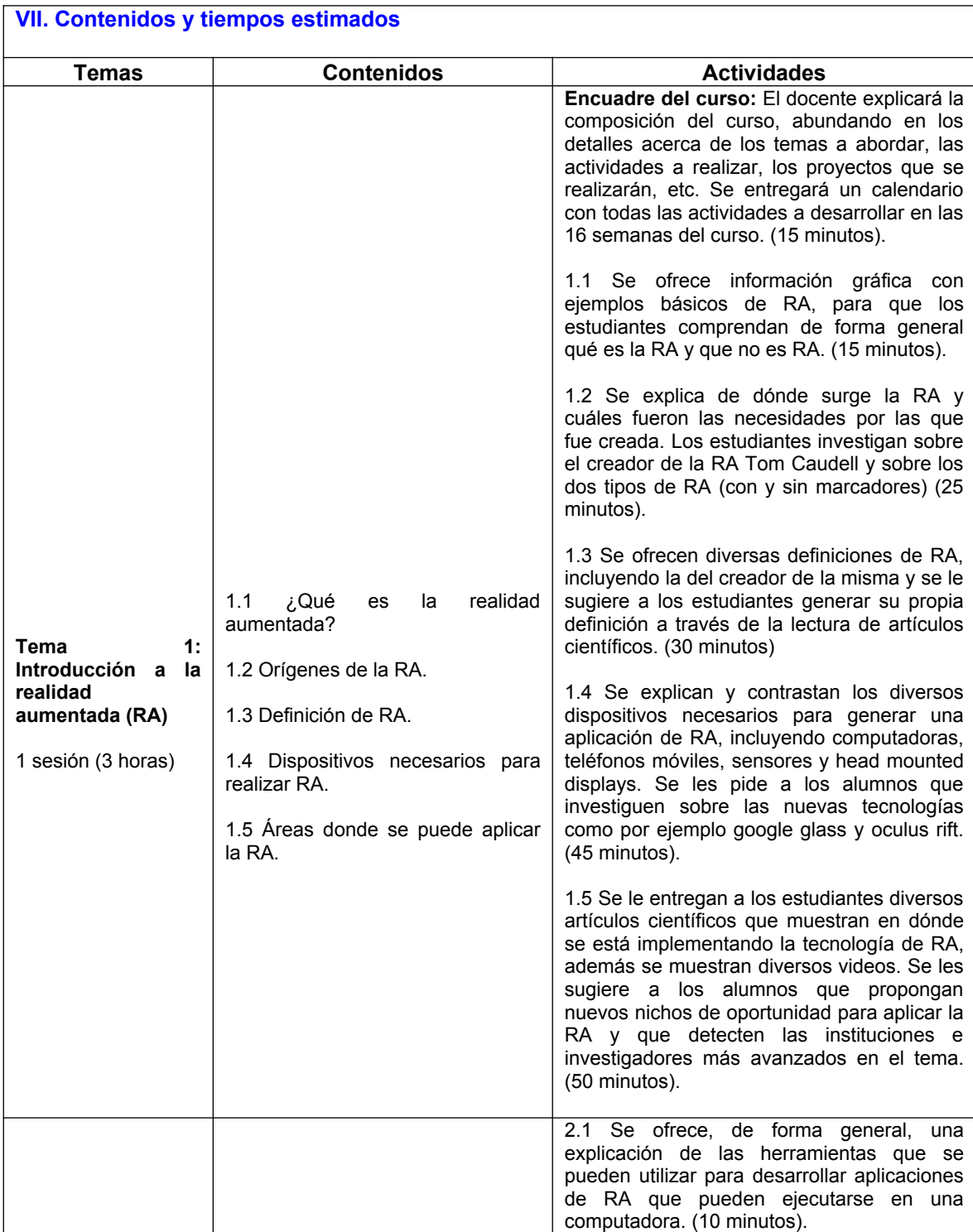

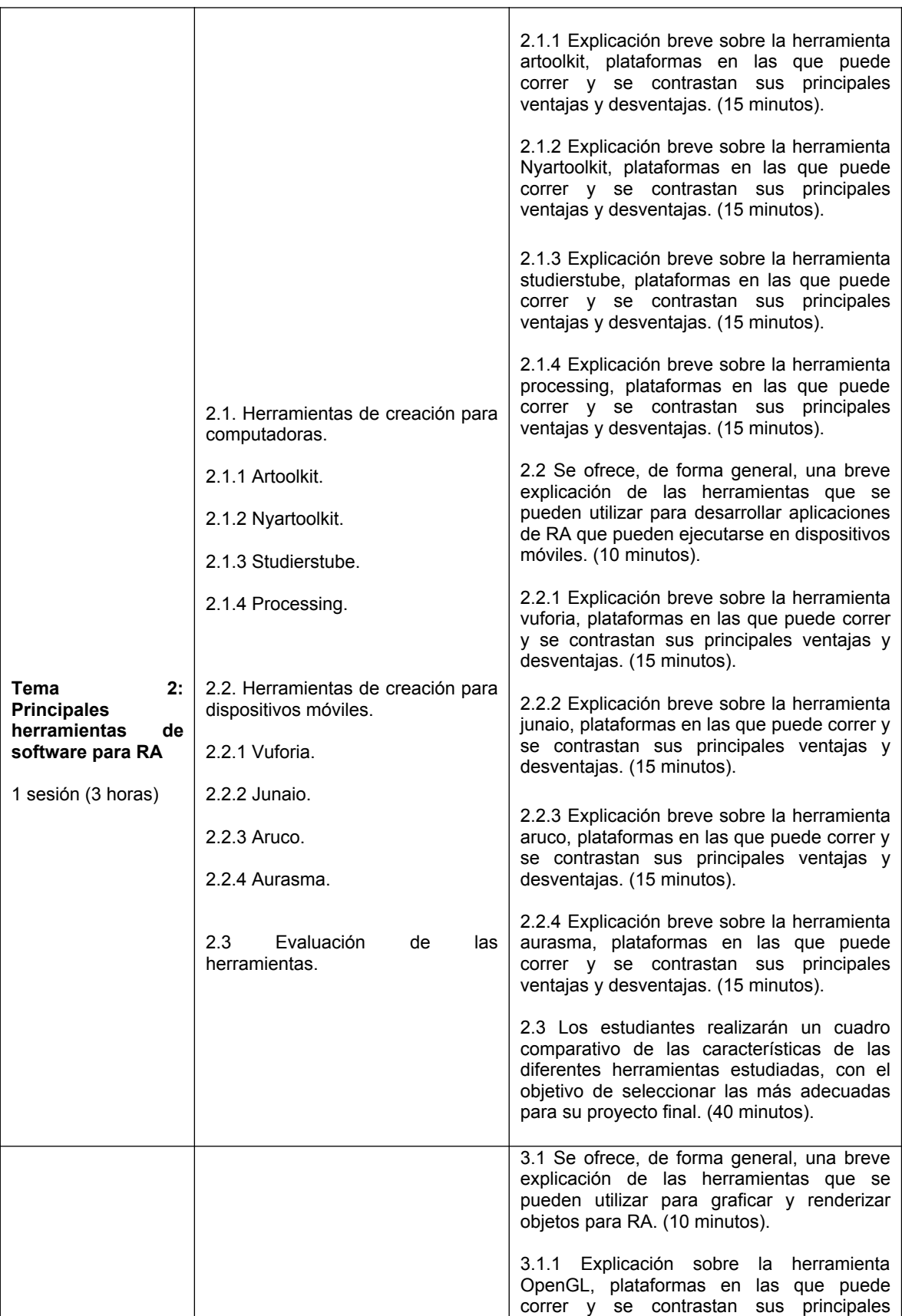

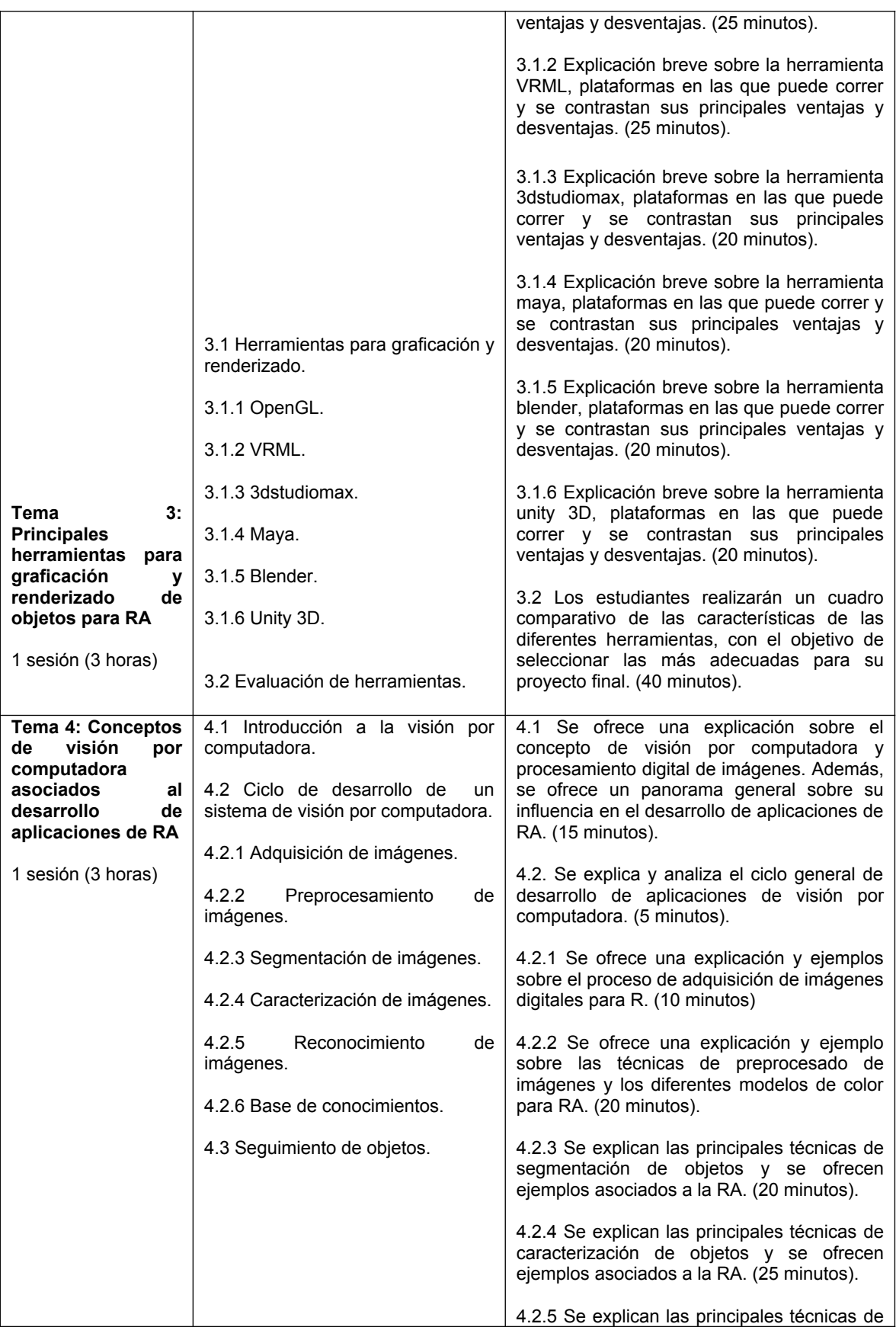

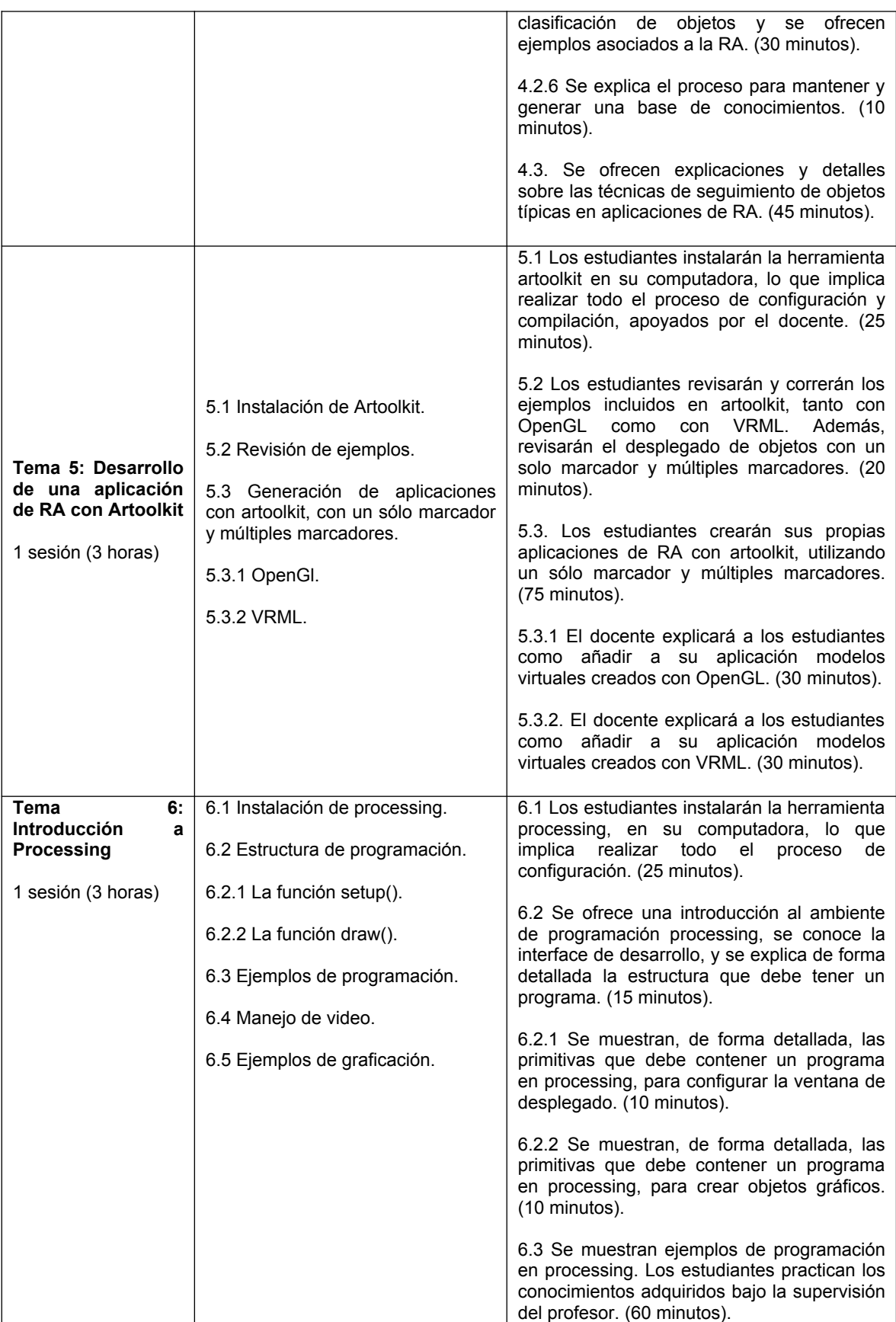

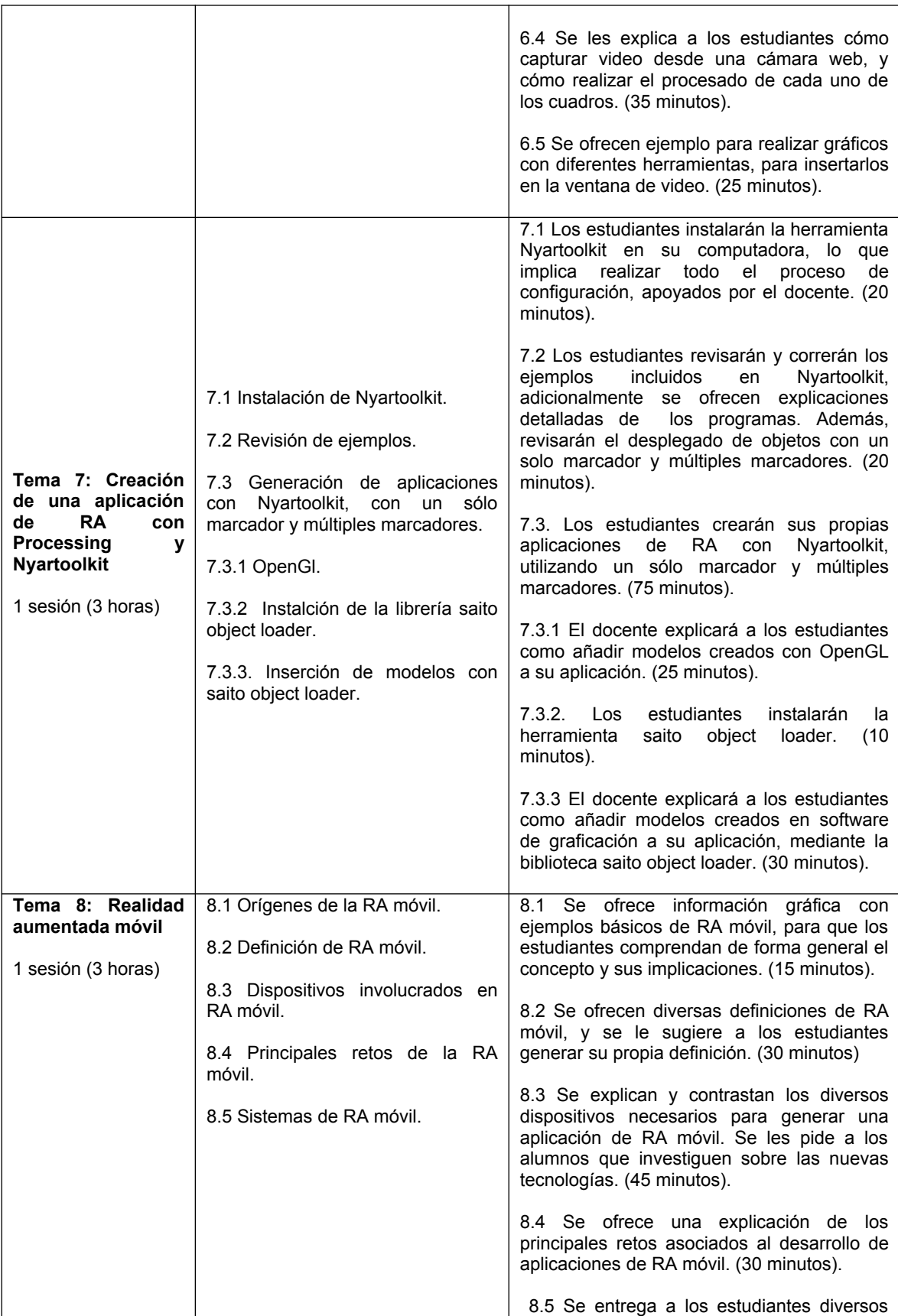

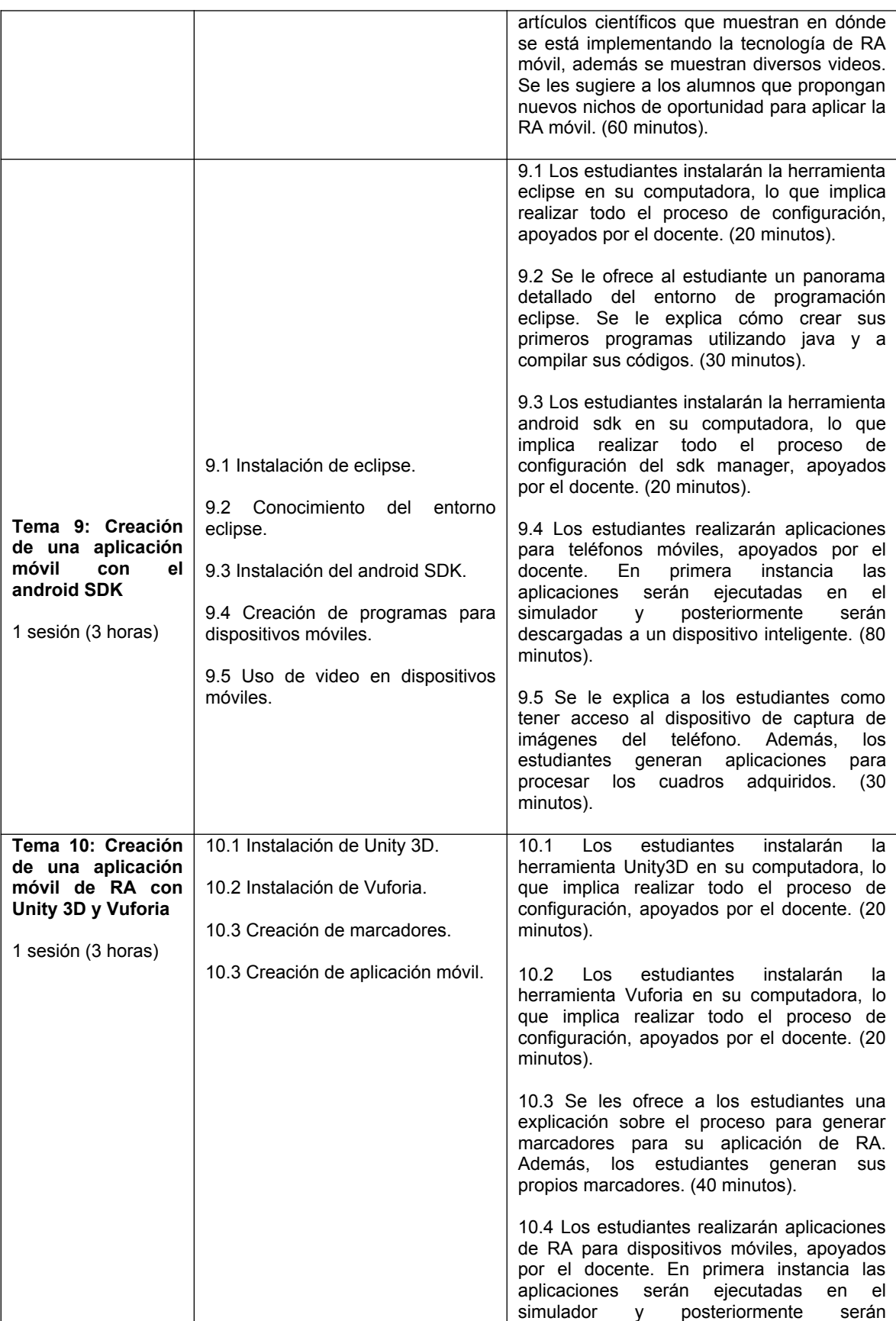

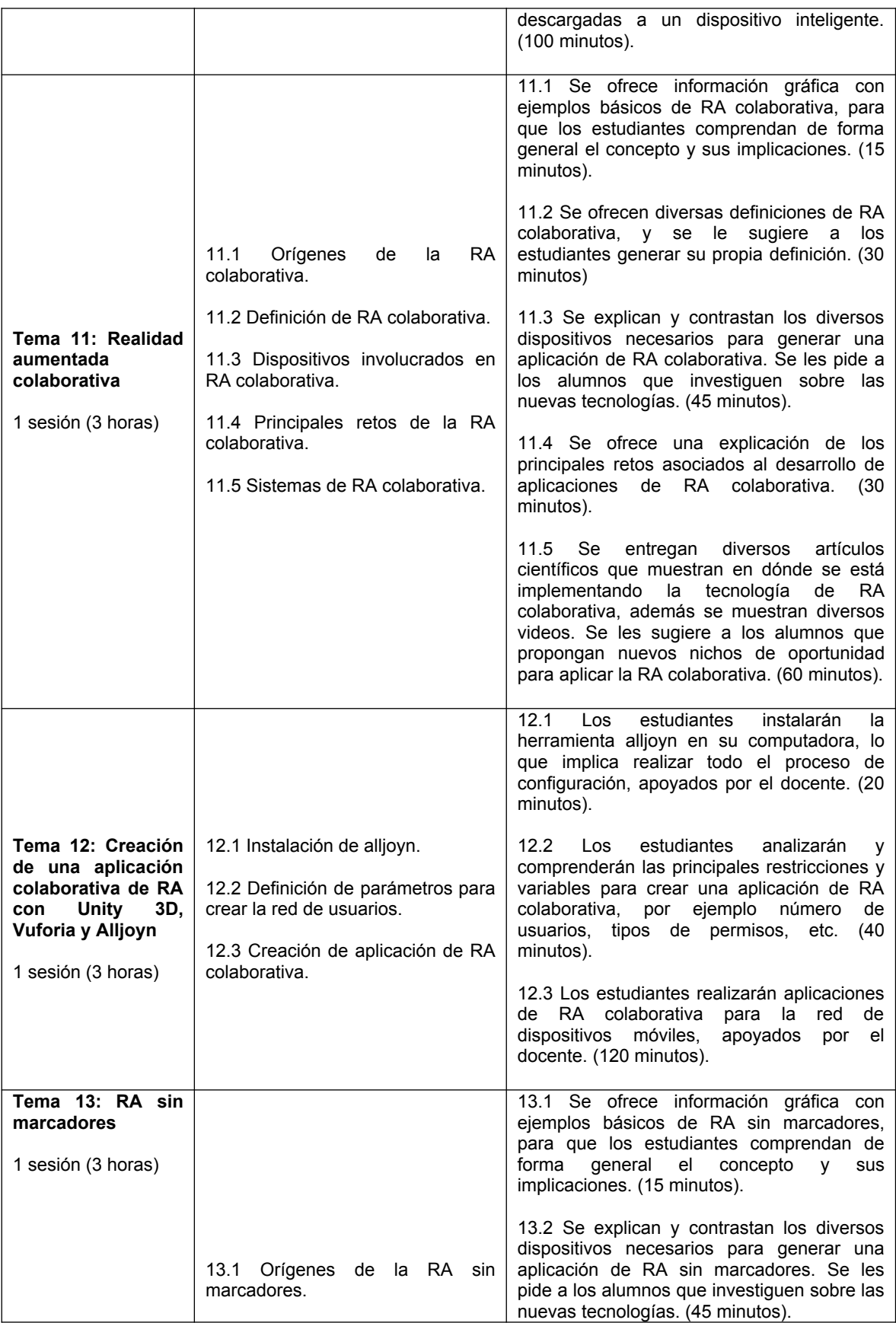

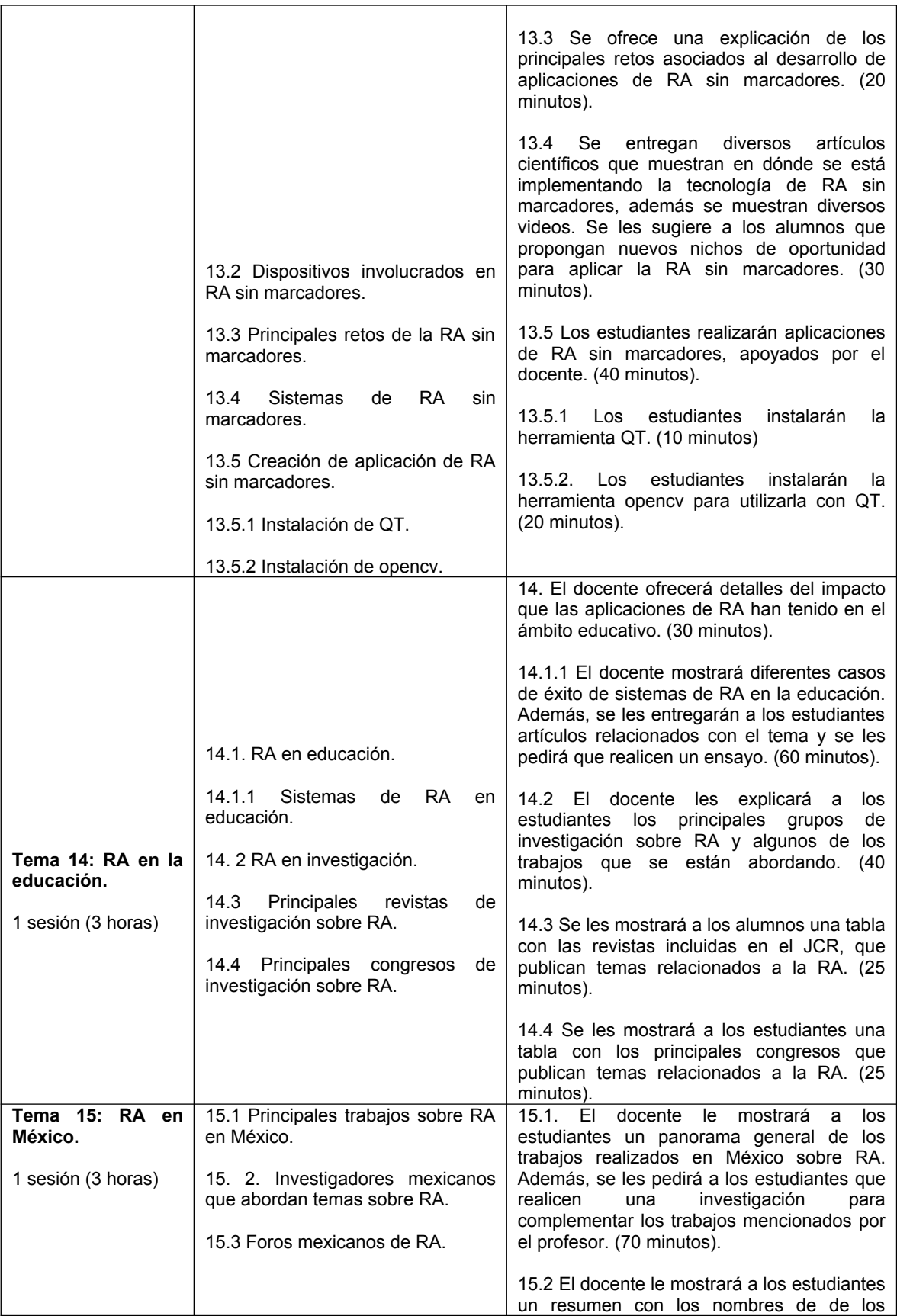

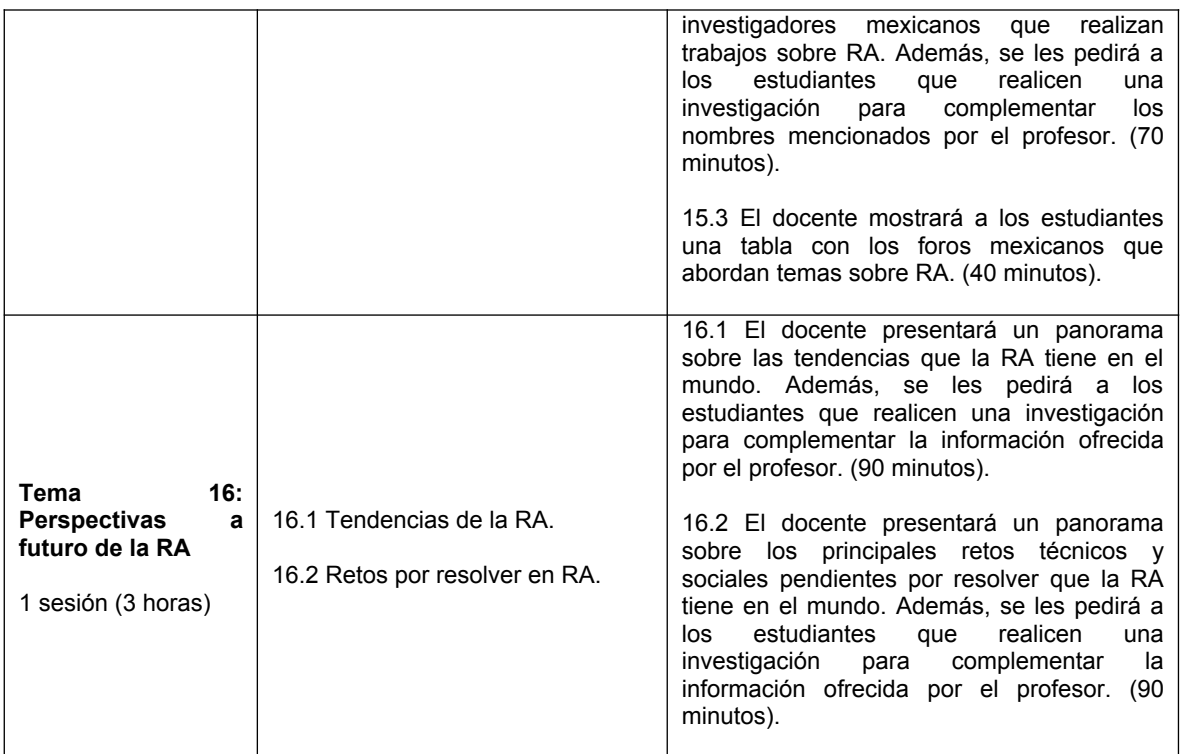

# **VIII. Metodología y estrategias didácticas**

Metodología Institucional:

- a) Elaboración de ensayos, monografías e investigaciones (según el nivel) consultando fuentes bibliográficas, hemerográficas y en Internet.
- b) Elaboración de reportes de lectura de artículos en lengua inglesa, actuales y relevantes.

Estrategias del Modelo UACJ Visión 2020 recomendadas para el curso:

- a) búsqueda, organización y recuperación de información
- b) evaluación
- c) investigación
- d) meta cognitivas
- e) problematización
- f) trabajo colaborativo
- g) aproximación empírica a la realidad
- h) ejecución-ejercitación
- i) elección,
- j) decisión
- k) evaluación
- l) experimentación

**IX. Criterios de evaluación y acreditación** a) Institucionales de acreditación: Acreditación mínima de 80% de clases programadas Entrega oportuna de trabajos Calificación ordinaria mínima de 7.0 Permite examen único: no b) Evaluación del curso Acreditación de los temas mediante los siguientes porcentajes: 1. Participación en actividades de clase: 5% 2. Reportes de investigación: 20% 3. Proyectos (programación de aplicaciones): 50% 4. Escritura de artículos (divulgación, científico): 25%

### **X. Bibliografía**

**1. M. Haller, B. Thomas y M. Billinghurst,** *Emerging Technologies of Augmented Reality: Interfaces and Design***, Idea Group Publishing, 1era edición, USA, 2007.**

**2. G. Kipper y J. Rampolla,** *Augmented Reality: An Emerging Technologies Guide to AR***, Syngress, Elsevier, 1era edición, USA, 2013.**

**3. T. Mullen,** *Prototyping Augmented Reality***, Sybex, Serious skills, John Wiley and Sons, 1era edición, USA, 2011.**

**4. J. Kent, T***he Augmented Reality Handbook - Everything You Need to Know about Augmented Reality***, Emereo Pty Limited, 1era edición, Australia, 2011.**

**5. R. Sood,** *Pro Android Augmented Reality***, Apress, 1era edición, USA, 2012.**

**6. R. Wang,** *Augmented Reality with Kinect***, Packt Publishing Ltd., 1era edición, USA, 2013.**

**7. J. Grubert y R. Grasset, Augmented Reality for Android Application Development, Packt Publishing Ltd., 1era edición, USA, 2013.**

**8. A. Craig, Understanding Augmented Reality: Concepts and Applications, Elsevier, 1era edición, USA, 2013.**

# **X. Perfil deseable del docente**

Doctor en ciencias en ingeniería con especialidad en visón por computadora, preferiblemente con conocimientos en inteligencia artificial y graficación por computadora.

**XI. Institucionalización**

Responsable del Departamento: Mtro. Jesús Armando Gándara Fernández.

Coordinador/a del Programa: Mtra. Alejandra Mendoza Carreón

Fecha de elaboración: 10 de diciembre de 2014

Elaboró: Dr. Osslan Osiris Vergara Villegas, Dra. Vianey Guadalupe Cruz Sánchez

Fecha de rediseño: 10 de diciembre de 2014

Rediseñó: Dr. Osslan Osiris Vergara Villegas, Dra. Vianey Guadalupe Cruz Sánchez